# 即席查询如何实现参数添加按钮并对日期参数进行判断?

提示:本文档的示例代码仅适用于本文档中的示例报表/场景。若实际报表/场景与示例代码无法 完全适配(如使用功能不一致,或多个宏代码冲突等),需根据实际需求开发代码。

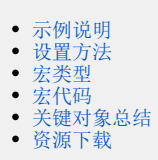

## <span id="page-0-0"></span>示例说明

在即席查询的参数后面添加【查询】、【导出】按钮,并且对参数的【起始时间】、【结束时间】进行两参数之间的天数是否在一年以内。该功能可以 通过宏实现。

 $\checkmark$ 

效果如下图:

#### 即席查询-参数添加按钮\_并对日期参数进行判断

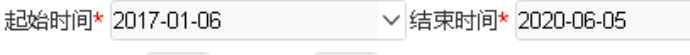

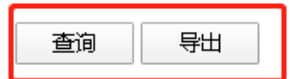

共50行每页 10 行 《 〈 | 1 | / 5 > 》

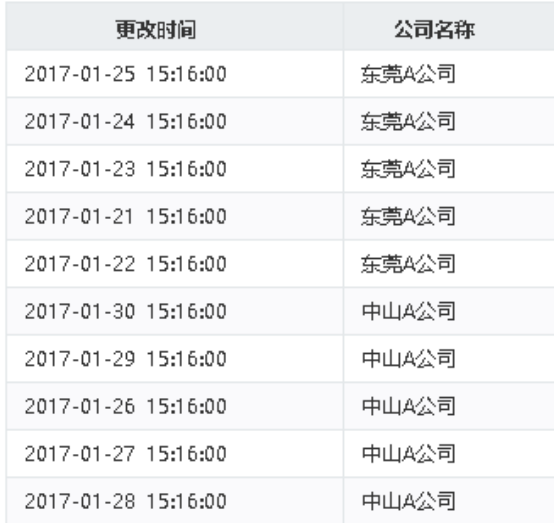

#### 前提:

不勾选报表参数中【切换参数后自动刷新报表】的选项,如下图:

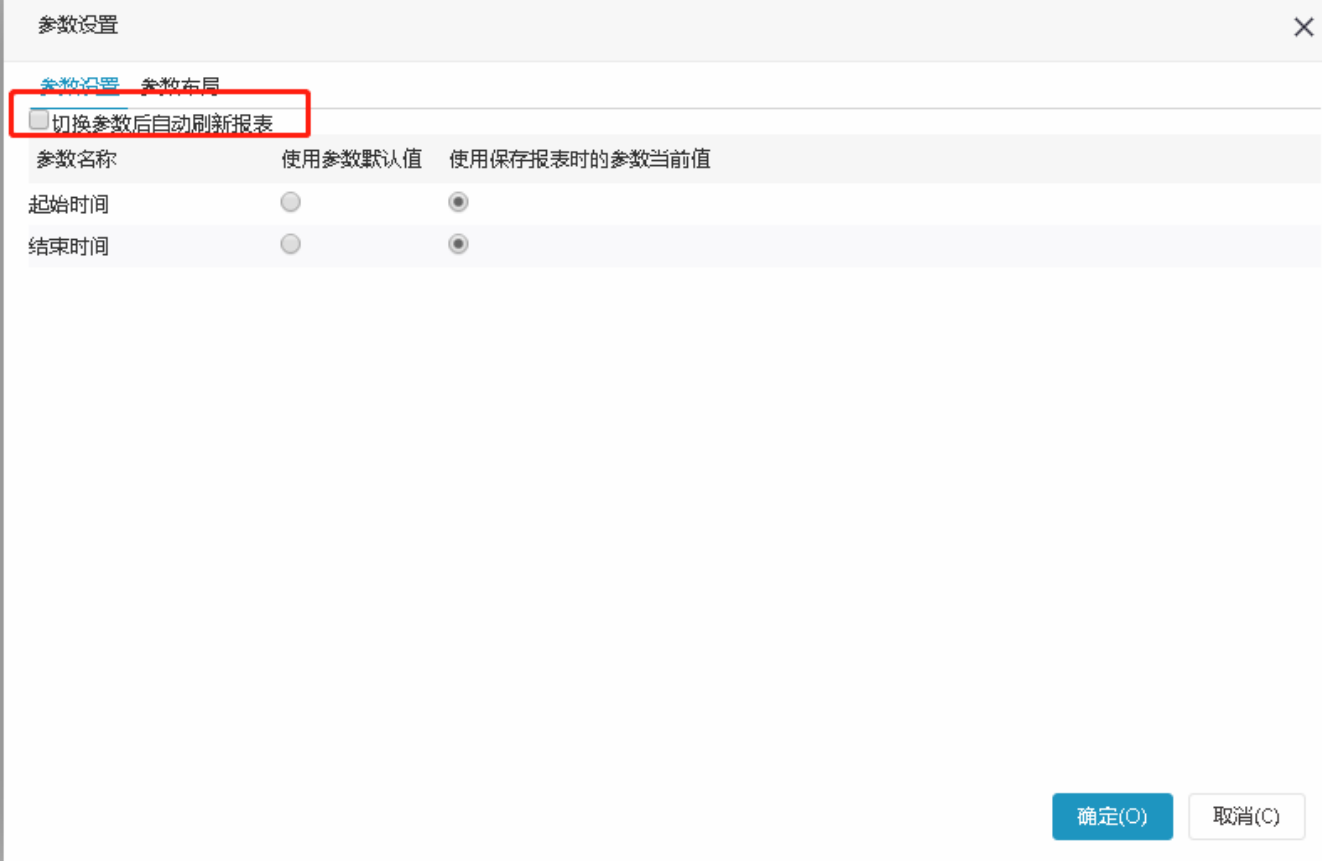

## <span id="page-1-0"></span>设置方法

- 1. 在"**分析展现**"节点下,创建一张即席查询。
- 2. 选中即席查询, 右键选择 **编辑宏** 进入报表宏界面。
- 3. 在报表宏界面新建客户端模块。在弹出的新建模块对话框中选择对象为simpleReport、事件为onRenderTable、并把下面宏代码复制到代码区 域;

#### <span id="page-1-1"></span>宏类型

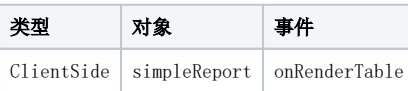

## <span id="page-1-2"></span>宏代码

```
function main(simpleReport, simpleReportContext) {
    if (simpleReport.__queryBtn) return;
     if (!simpleReport.paramPanelObj) return;
     //
    var beginTimeName = '';
     var endTimeName = '';
    addBtn(simpleReport, beginTimeName, endTimeName);
     overrideInitParamPanel(simpleReport);
}
//
function addBtn(simpleReport, beginTimeName, endTimeName) {
     var paramPanelObj = simpleReport.paramPanelObj; //
     var beginDateParam = paramPanelObj.findParamByName(beginTimeName); //
     var endDateParam = paramPanelObj.findParamByName(endTimeName); //
     var beginDateParamId = beginDateParam && beginDateParam.id; //ID
     var endDateParamId = endDateParam && endDateParam.id; //ID
     bindRefreshCheck(simpleReport, beginDateParamId, endDateParamId, paramPanelObj);
     try {
```

```
 //
         var paramTable = simpleReport.paramPanelObj.layoutTable;
         var i, cell, lastCell;
         //
        for (i = 0; i < paramTable.rows.length; i++) {
             cell = paramTable.rows[i].insertCell(-1);
             if (i == paramTable.rows.length - 1) lastCell = cell;
         }
         //
        var queryBtn = document.createElement("button");
         queryBtn.innerText = " "; //
         queryBtn.className = "query-button";
         queryBtn.style.width = "70px";
         queryBtn.style.height = "25px";
         queryBtn.style.marginLeft = "30px";
         lastCell.appendChild(queryBtn);
        simpleReport.__queryBtn = queryBtn;
         //
         simpleReport.addListener(lastCell, "click",
             function() {
                 simpleReport.refreshData();
             },
             this);
         var span = document.createElement("span");
         lastCell.appendChild(span);
         span.innerHTML = " ";
         var exportBtn = document.createElement("button");
         exportBtn.innerText = " "; //
         exportBtn.className = "query-button";
         exportBtn.style.width = "70px";
         exportBtn.style.height = "25px";
         lastCell.appendChild(exportBtn);
         //
         simpleReport.addListener(exportBtn, "click",
             function() {
                 //Excel
                 simpleReport.doExportMenuCloseUp("EXCEL2007");
             },
             this);
    } catch (e) {
         alert('' + e.message);
     }
}
//
function bindRefreshCheck(simpleReport, beginDateParamId, endDateParamId, paramPanelObj) {
     if (!beginDateParamId || !endDateParamId) {
         return;
 }
    if (simpleReport._old_refreshData) {
         return;
 }
    simpleReport._old_refreshData = simpleReport.refreshData;
     simpleReport.refreshData = function(refresh, noExecuteQuery, executeInMem) {
         if (!checkDateParamValue(beginDateParamId, endDateParamId, paramPanelObj)) {
             return;
 }
         simpleReport._old_refreshData(refresh, noExecuteQuery, executeInMem);
    };
}
function checkDateParamValue(beginDateParamId, endDateParamId, paramPanelObj) {
    var beginDateValue = paramPanelObj.getParamValue(beginDateParamId);
    var endDateValue = paramPanelObj.getParamValue(endDateParamId);
    if (!isValidDateParamValue(beginDateValue, endDateValue)) {
         alert('!');
         return false;
     }
    return true;
}
function isValidDateParamValue(beginDateValue, endDateValue) {
    if (!beginDateValue || !endDateValue) {
         return false;
```

```
 }
   var beginTime = Date.parse(beginDateValue.replace(/-/g, '/'));
   var endTime = Date.parse(endDateValue.replace(/-/g, '/'));
    if (isNaN(beginTime) || isNaN(endTime) || beginTime >= endTime) {
        return false;
     }
    var twoDaySeconds = 365 * 24 * 3600; //
    if (((endTime - beginTime) / 1000) > twoDaySeconds) { // 
        return false;
    }
    return true;
}
function overrideInitParamPanel(simpleReport) {
    if (simpleReport._old_initParamPanel) {
        return;
    }
    simpleReport._old_initParamPanel = simpleReport.initParamPanel;
    simpleReport.initParamPanel = function(bizViewId, defaultParams, paramLayout, notSetDefaultValue) {
        simpleReport.__queryBtn = undefined;
         simpleReport._old_initParamPanel(bizViewId, defaultParams, paramLayout, notSetDefaultValue);
    };
}
```
# <span id="page-3-0"></span>关键对象总结

设置单元格显示值:simpleReport.grid.setCellText(int,int,text)

#### <span id="page-3-1"></span>资源下载

资源: migrate.xml